.pcb

CB File

.pch PCH File

dobe Arrol

Acrobat PDEXML Document

## **T4L Support Guides** Windows 10 **Changing your PDF Default**

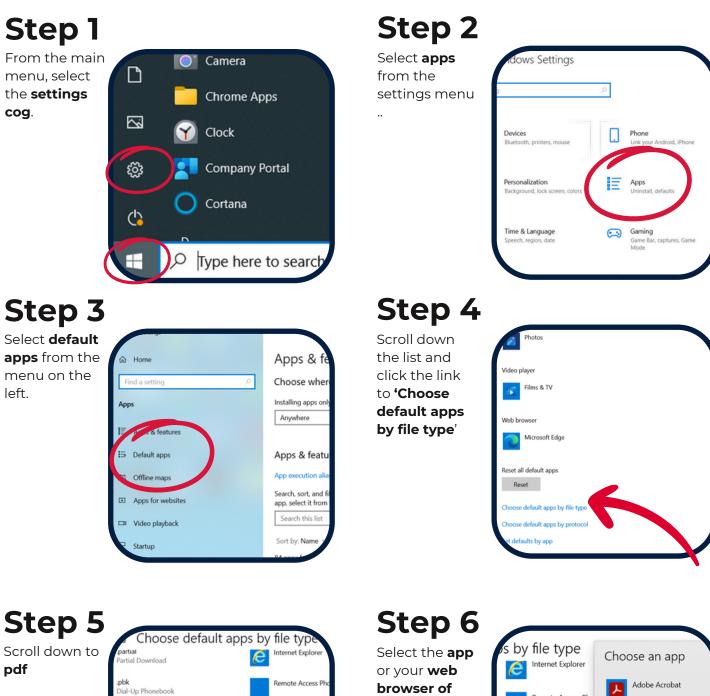

browser of choice as your

Choose a default

Choose a default

Choose a default

Adobe Acrobat

+ Choose a defa

default pdf viewer

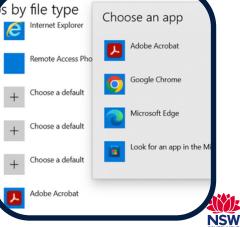